## CDA 4150 Lecture 4

Vector Processing CRAY like machines

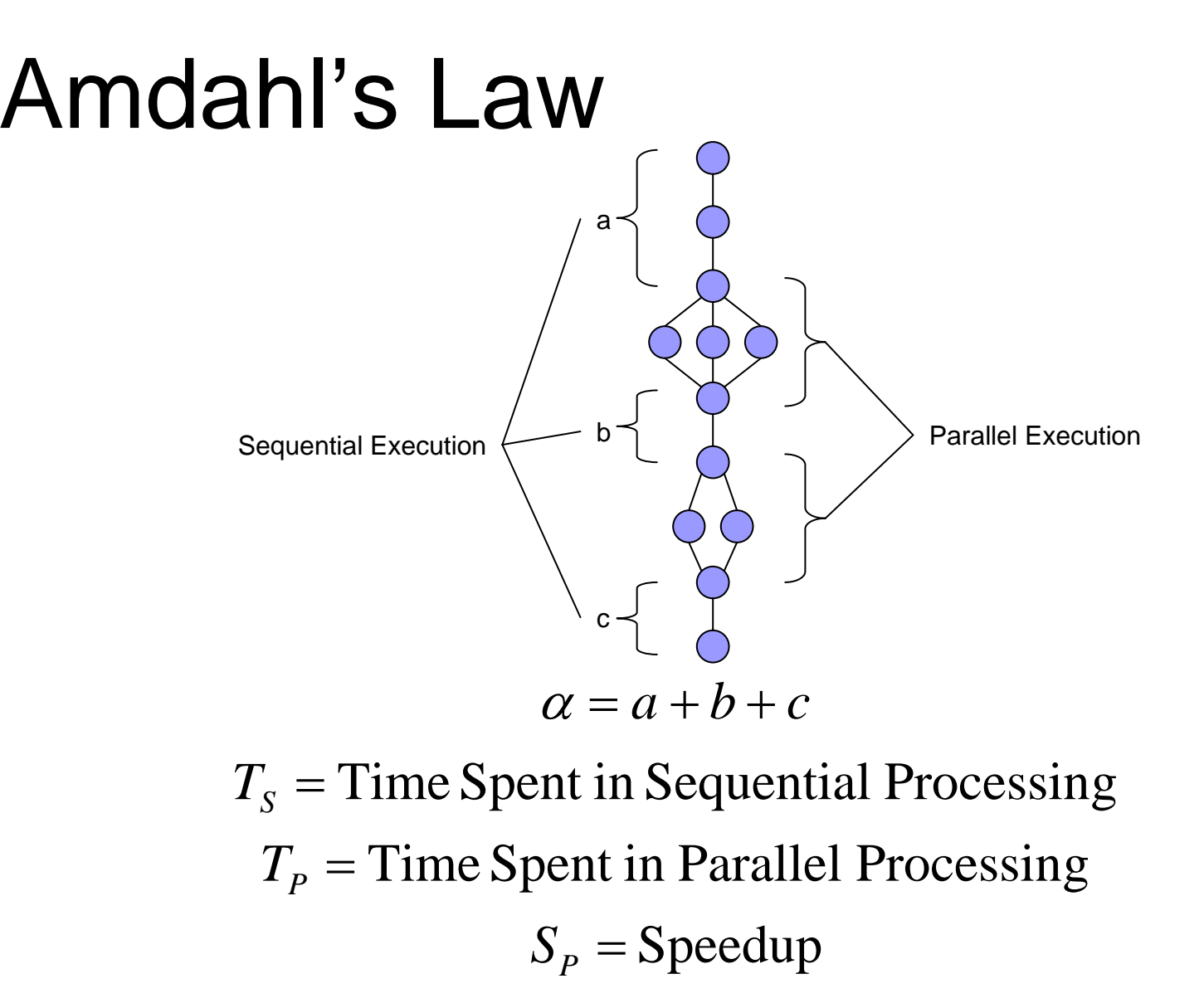

Number of Processors=*P*

#### Amdahl's Law (cont.)

 $\big( 1 - \alpha \, \big)$  $\overline{\left( 1-\alpha \right) }$  $\overline{\left( 1-\alpha \right) }$ *P* $S_p = \frac{1}{\alpha + \frac{(1-\alpha)^p}{n}}$ *P* $T_{\textit{\tiny{A}}} + \frac{(1-\alpha)T}{\alpha}$  $S_n = \frac{T}{G}$ *P* $T_{\perp} = \alpha T_{\perp} + \frac{(1-\alpha)T_{\perp}}{T_{\perp}}$ *T*  $S_{\scriptscriptstyle{.}\sigma} = \frac{T}{\sigma}$  $s + \frac{c - \frac{c}{s}}{R}$  $p = \frac{1}{\alpha T_s} + \frac{(1-\alpha)^2}{2\alpha T_s}$  $\alpha T_s + \frac{(1-\alpha)^2 s}{D}$ *p*  $_p = \frac{-s}{T}$  $\alpha T_{\rm c} + \frac{(1-\alpha)}{2}$  $+\frac{\sqrt{1}}{1}$  $=$   $\frac{1}{1}$ + <sup>11</sup>  $=$   $\frac{1}{\sqrt{1-\frac{1}{2}}$  $=\alpha T_{\rm c} + \frac{\mu}{\mu}$ = 1 1

$$
S_p = \frac{P}{P\alpha + (1 - \alpha)}
$$
  
\n
$$
S_p = \frac{1}{\frac{1}{P} + (1 - \frac{1}{P})\alpha}
$$
  
\n
$$
\lim_{P \to \infty} S_p = \lim_{P \to \infty} \frac{1}{\frac{1}{P} + (1 - \frac{1}{P})\alpha}
$$
  
\n
$$
\lim_{P \to \infty} S_p = \frac{1}{\alpha}
$$

#### Amdahl's Law (revisited)

$$
Speedup = \frac{1}{\frac{1}{p} + \left(1 - \frac{1}{p}\right)\alpha} \Rightarrow \lim_{p \to \infty} \frac{p}{p} = \frac{1}{\alpha}
$$

■ Using  $\alpha$  as a function of n, where  $\alpha(n)$  =  $-$  , then *nn*  $\alpha$  as a function of n, where  $\alpha(n) = \frac{1}{n}$ 

$$
Speedup = \frac{p}{1 + (p-1)\alpha(n)} = \lim_{n \to \infty} \frac{p}{1 + (p-1)\frac{1}{n}} = p
$$

#### An extension of Amdahl's Law in terms of a matrix multiplication equation  $(AX = Y)$ .

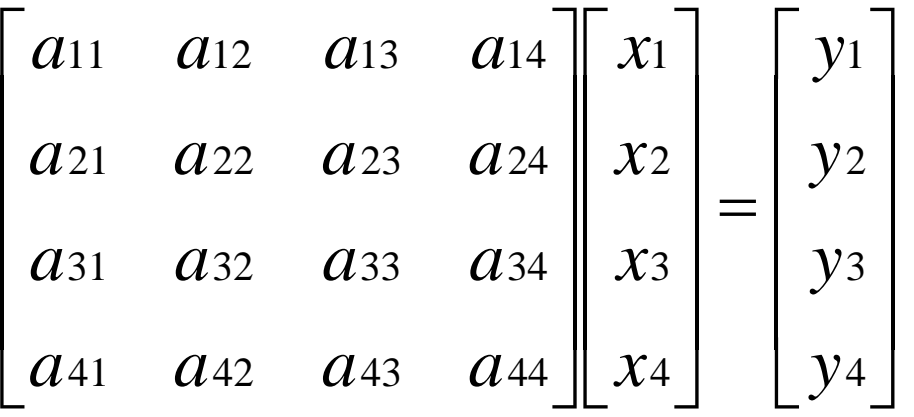

 $y_1 = a_{11}x_1 + a_{12}x_2 + a_{13}x_3 + a_{14}x_4$ 

 $y_2 = a_{21}x_1 + a_{22}x_2 + a_{23}x_3 + a_{24}x_4$ 

 $y_3 = a_{31}x_1 + a_{32}x_2 + a_{33}x_3 + a_{34}x_4$ 

 $y_4 = a_{41}x_1 + a_{42}x_2 + a_{43}x_3 + a_{44}x_4$ 

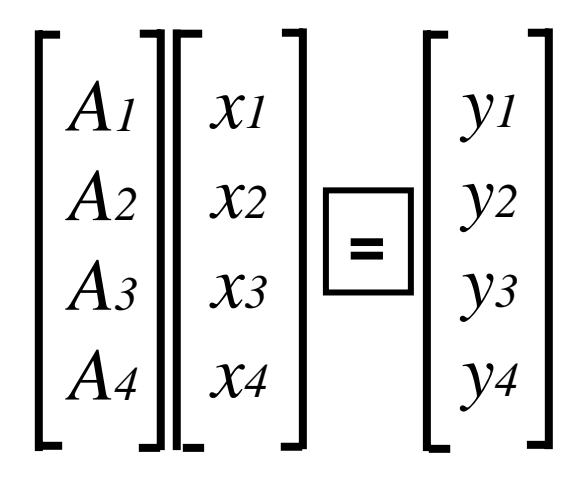

Compute each vector element in parallel by partitioning.

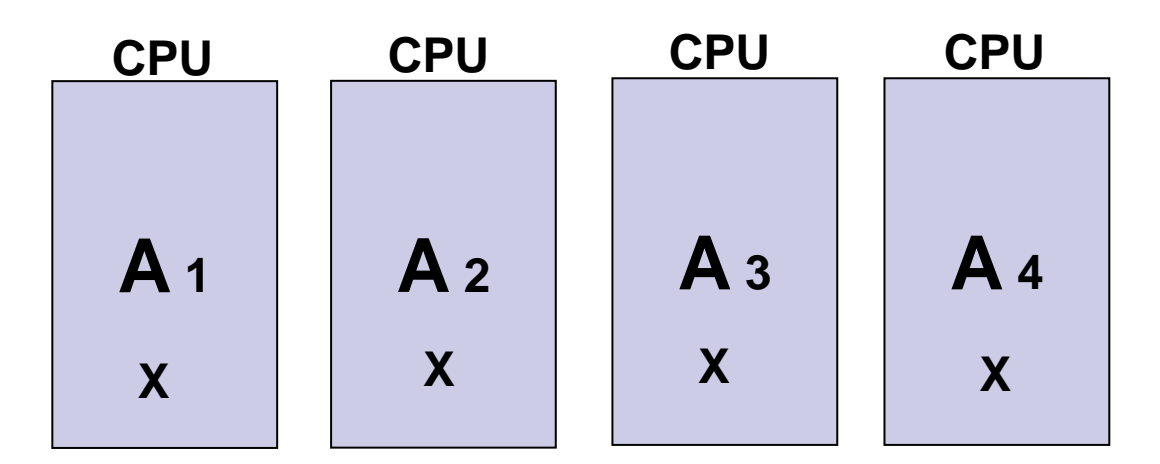

#### R. M. Russell, "The CRAY-1 Computer System", CACM, vol. 21, pp. 63-72, 1978.

■ Introduces CRAY-1 as a vector processing **Architecture** 

CRAY -1

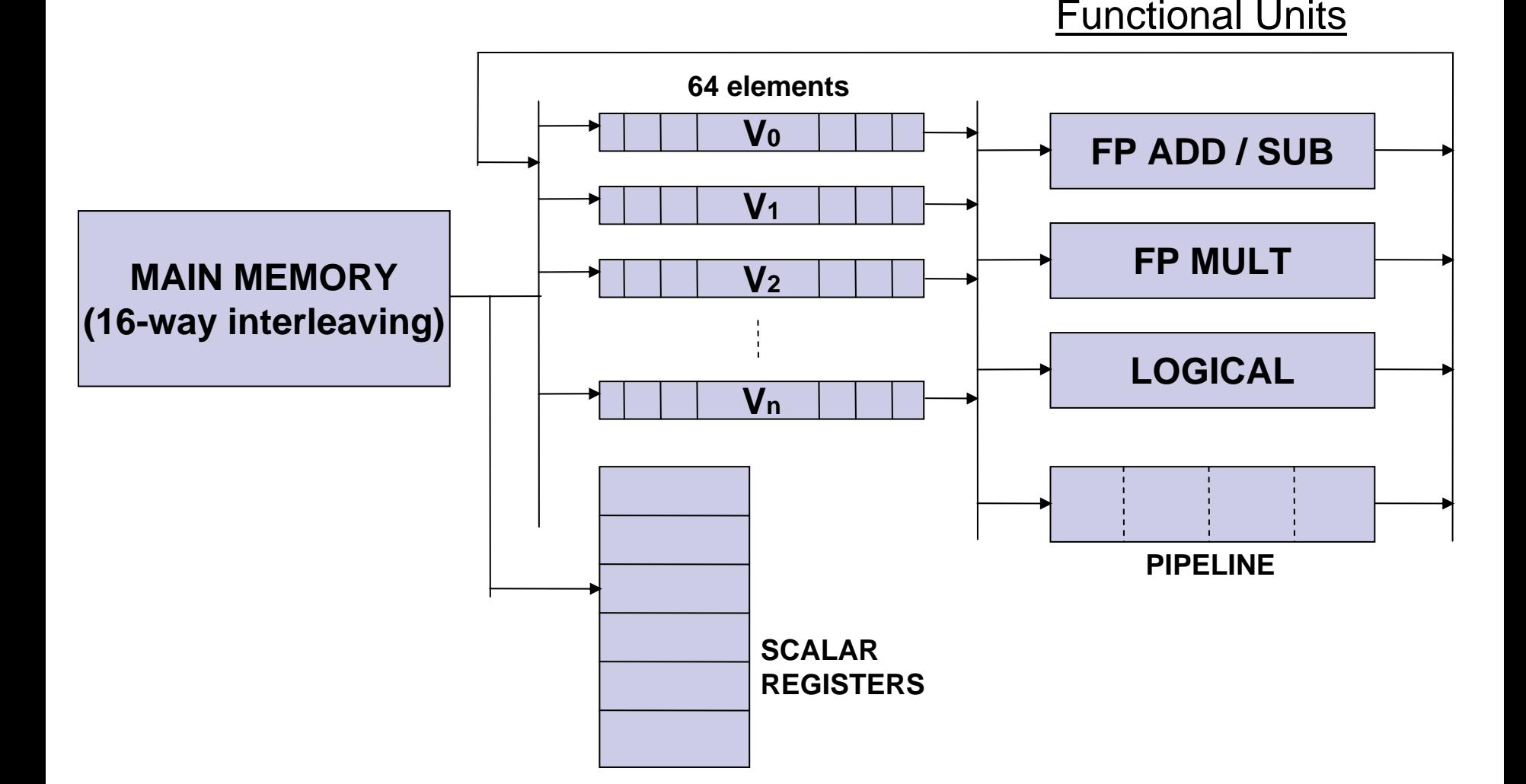

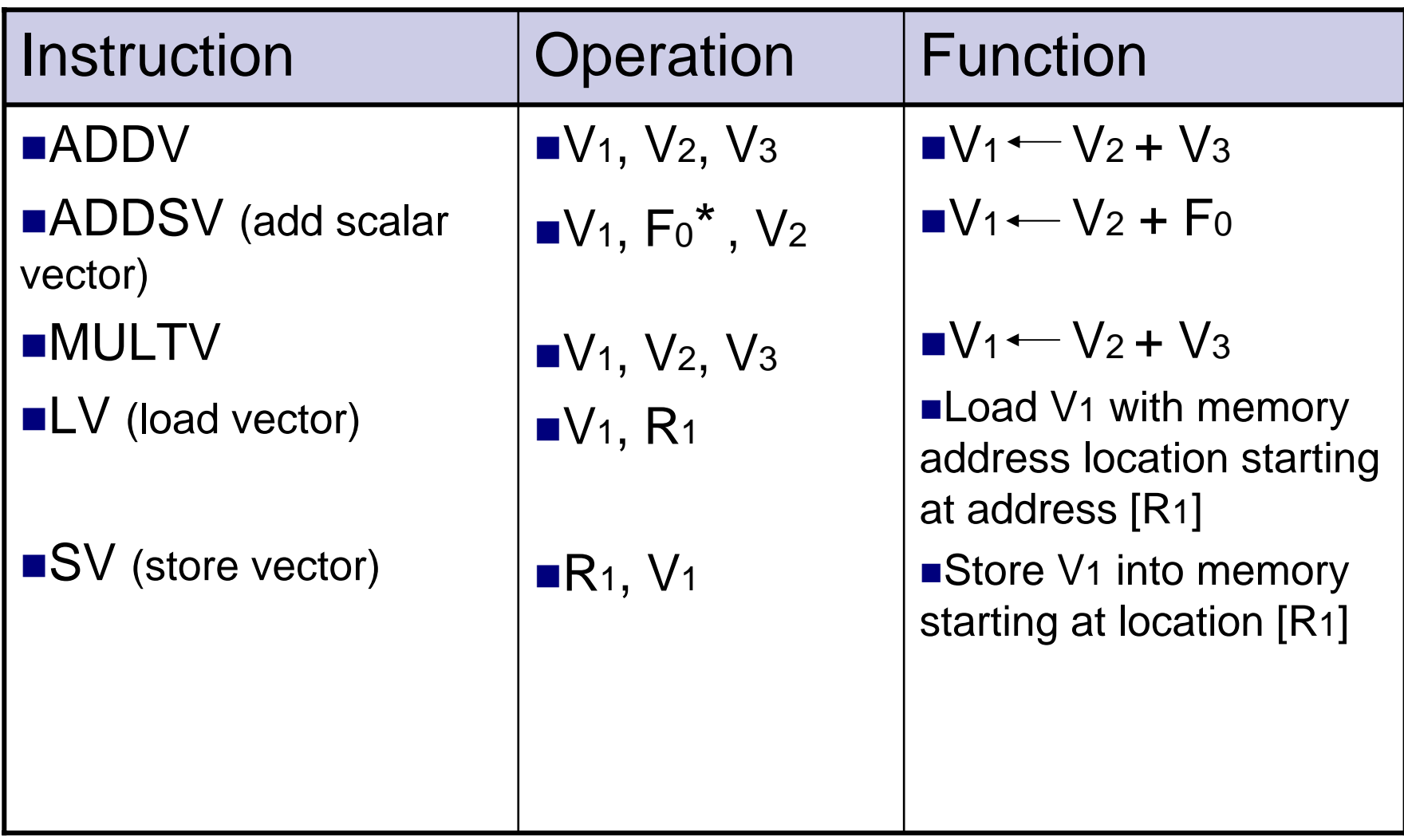

\* F0 – a floating point number

NOTE: Each vector register (Rn) holds floating point numbers.

## Timing

■ A pipeline machine can initiate several instructions within 1 clock tick, which are then being executed in parallel.

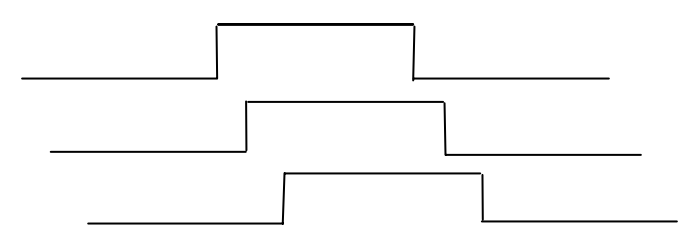

- **Related Concepts:** 
	- -Convoys
	- Chimes

# Convoy

**The set of vector instructions that could** potentially begin execution together in one clock period.

#### **Example:**

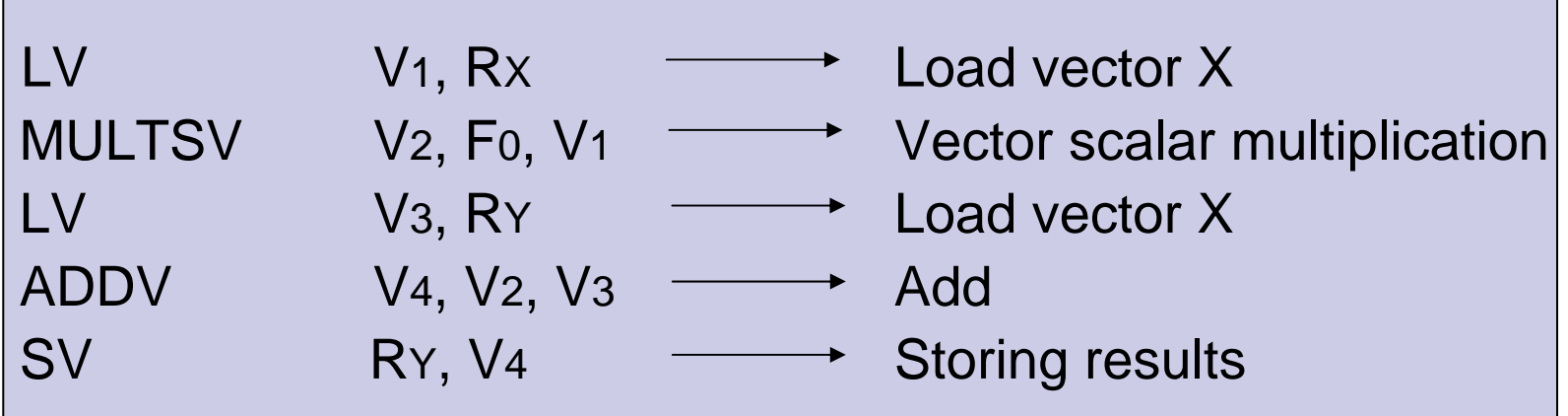

## Convoy

**Note: MULTSV V2, F0, V1 || LV V3, RY is an example of a convoy, where 2 independent instructions are initiated within same chime.**

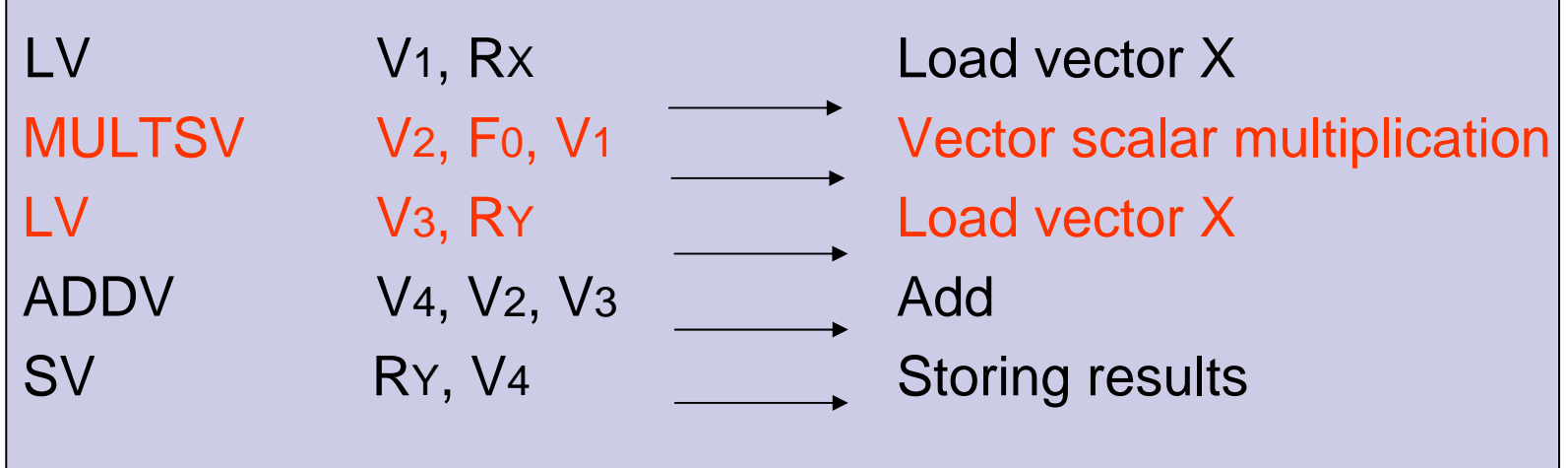

## Chime

- Not a specific amount of time, but rather a timing concept representing the number of clock periods required to complete a vector operation.
- CRAY-1 chime is 64 clock periods.
	- -Note: CRAY-1 clock cycle takes 12.5 ns.
	- 5 chimes would take : 5 \* 64 \* 12.5 = 4000 ns

### Chime – Example #1

■ How many chimes will the vector sequence take?

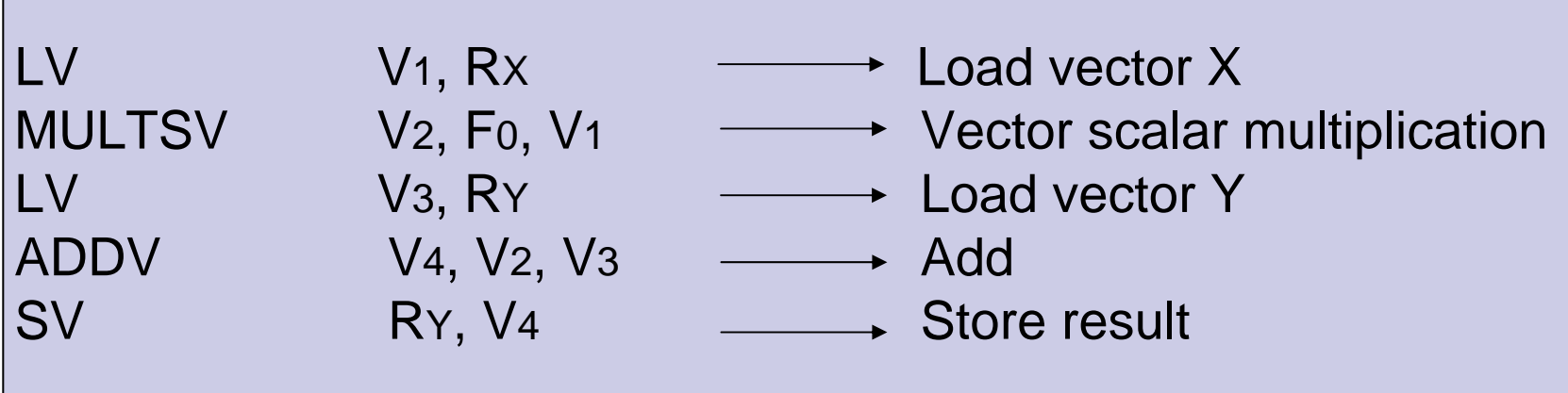

#### Chime - Example #1

#### ■ ANSWER: 4 chimes

1<sup>st</sup> chime : LV V1, Rx 2nd chime : MULTSV V2, F0, V1 || LV V3, RY 3<sup>rd</sup> chime : ADDV V4, V2, V3 4<sup>th</sup> chime : SV Ry, V4

Note: MULTSV V2, F0, V1 || LV V3, RY is an example of a convoy, where 2 independent instructions are initiated within same chime.

### Chime - Example #2

 $\blacksquare$  CRAY-1 For  $I \leftarrow 1$  to 64  $A[1] = 3.0 * A[1] + (2.0 + B[1]) * C[1]$ 

■ To execute this: 1<sup>st</sup> chime : Vo <sub>←</sub> A 2<sup>nd</sup> chime : ∨ı ←— B V3 2.0 + V1 V4 3.0 \* V0 3<sup>rd</sup> chime  $: \vee_5 \longleftarrow$  C V6 ← V3 \* V5  $\vee_7$   $\longleftarrow$   $\vee_4$  +  $\vee_6$ 4<sup>th</sup> chime :  $\,$  A  $\,\leftarrow$   $\,$  V $_{7}$ 

Can initiate operations to use array values immediately after they have been loaded into vector registers.

# **Chaining**

■ Building dynamically a larger pipeline by increasing number of stages.

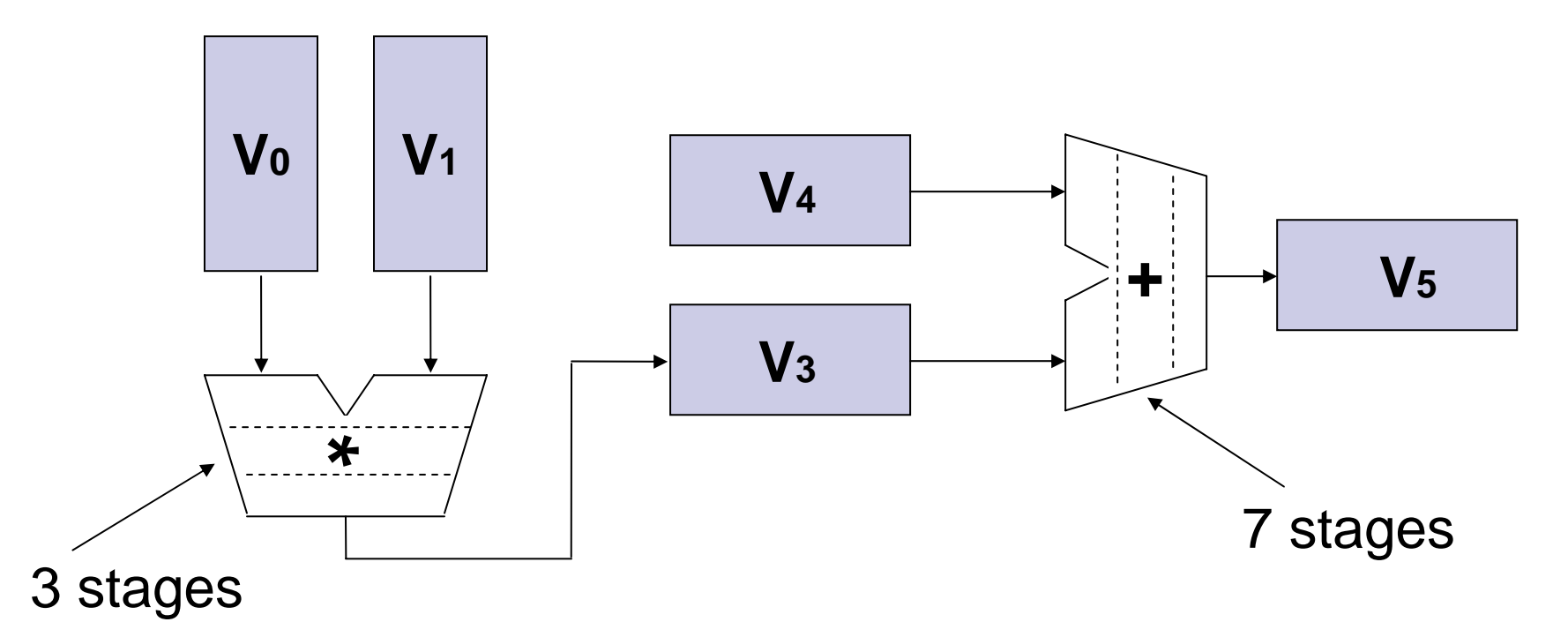

### Chaining – Example #1

```
\blacksquare For J \longleftarrow 1 to 64
CI[J] \leftarrow A[J] + B[J]D[J] \leftarrow F[J] * E[J]END
```
\* No chaining - these are independent!!

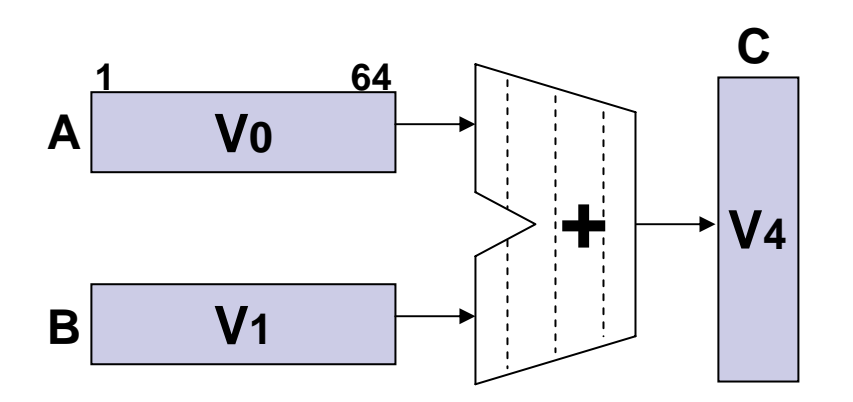

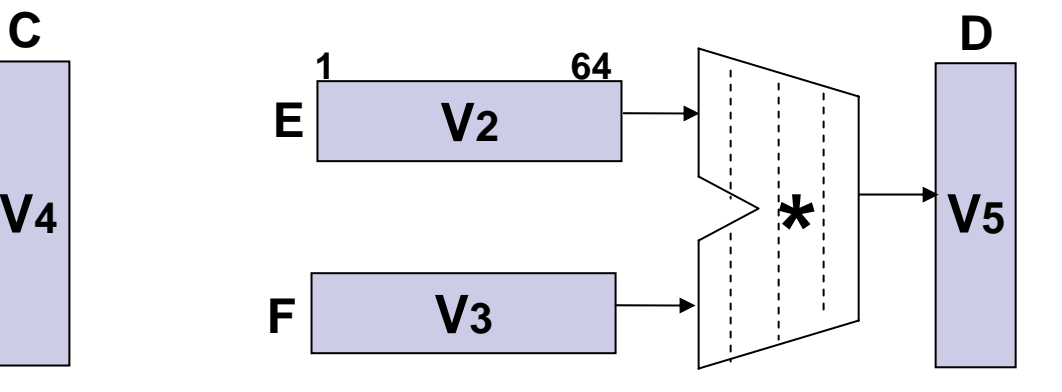

### Chaining – Example #2

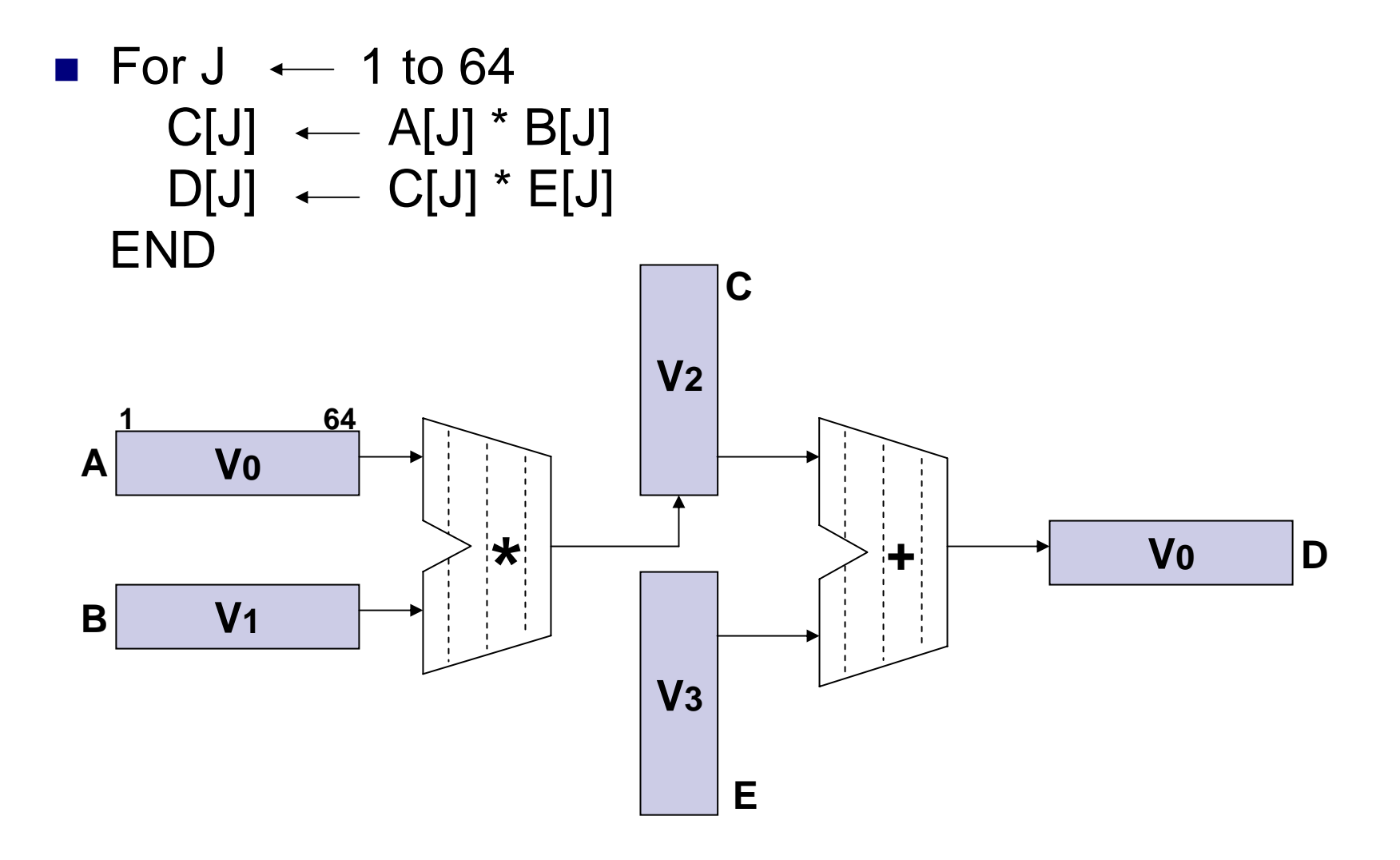

### Latency

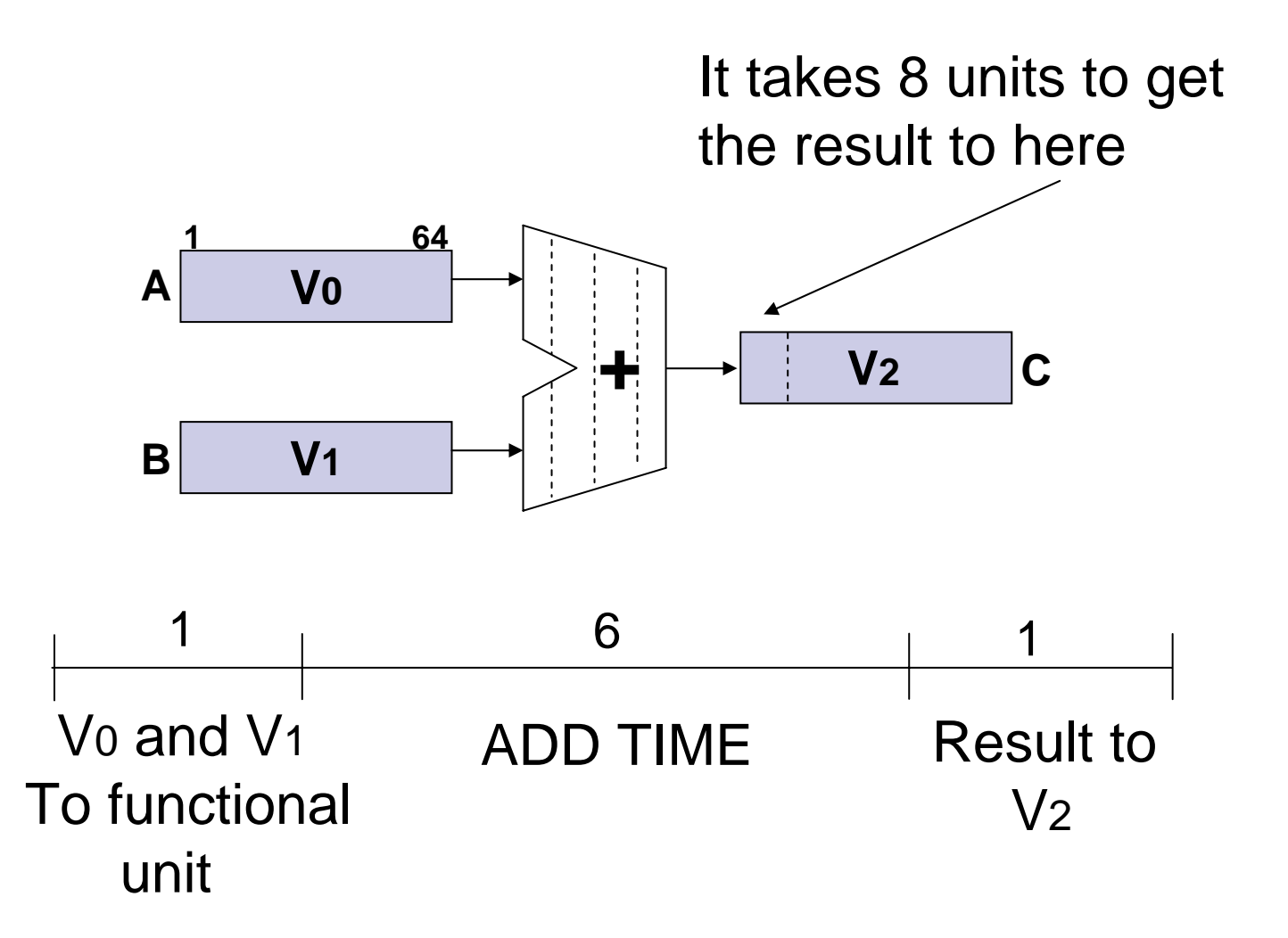

#### More Chaining and Storing Matrices

Thanks to Dusty Price

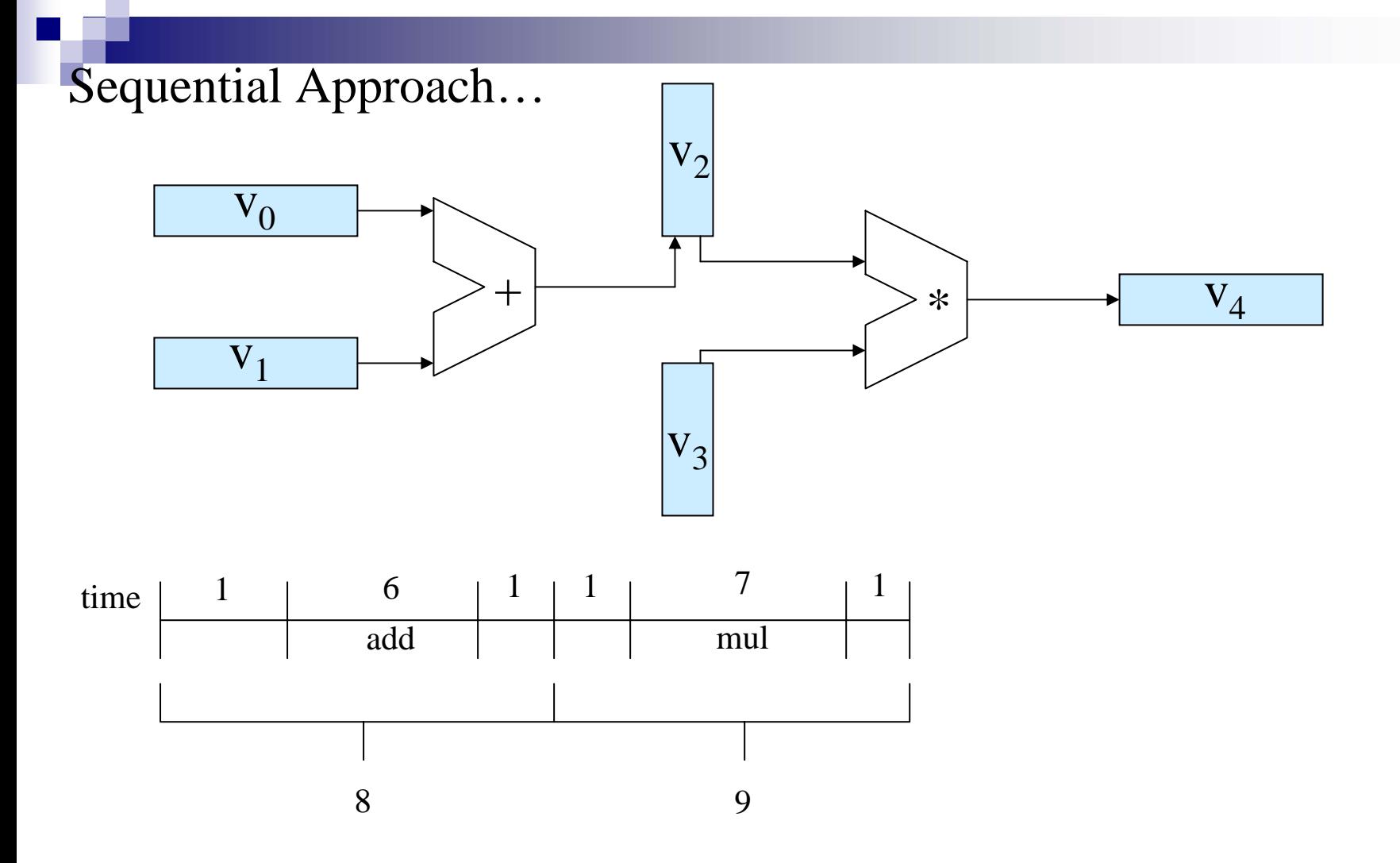

64 Elements in sequence:  $T_s = 64 * (8 + 9) = 1088$ 

#### Using Pipeline Approach…

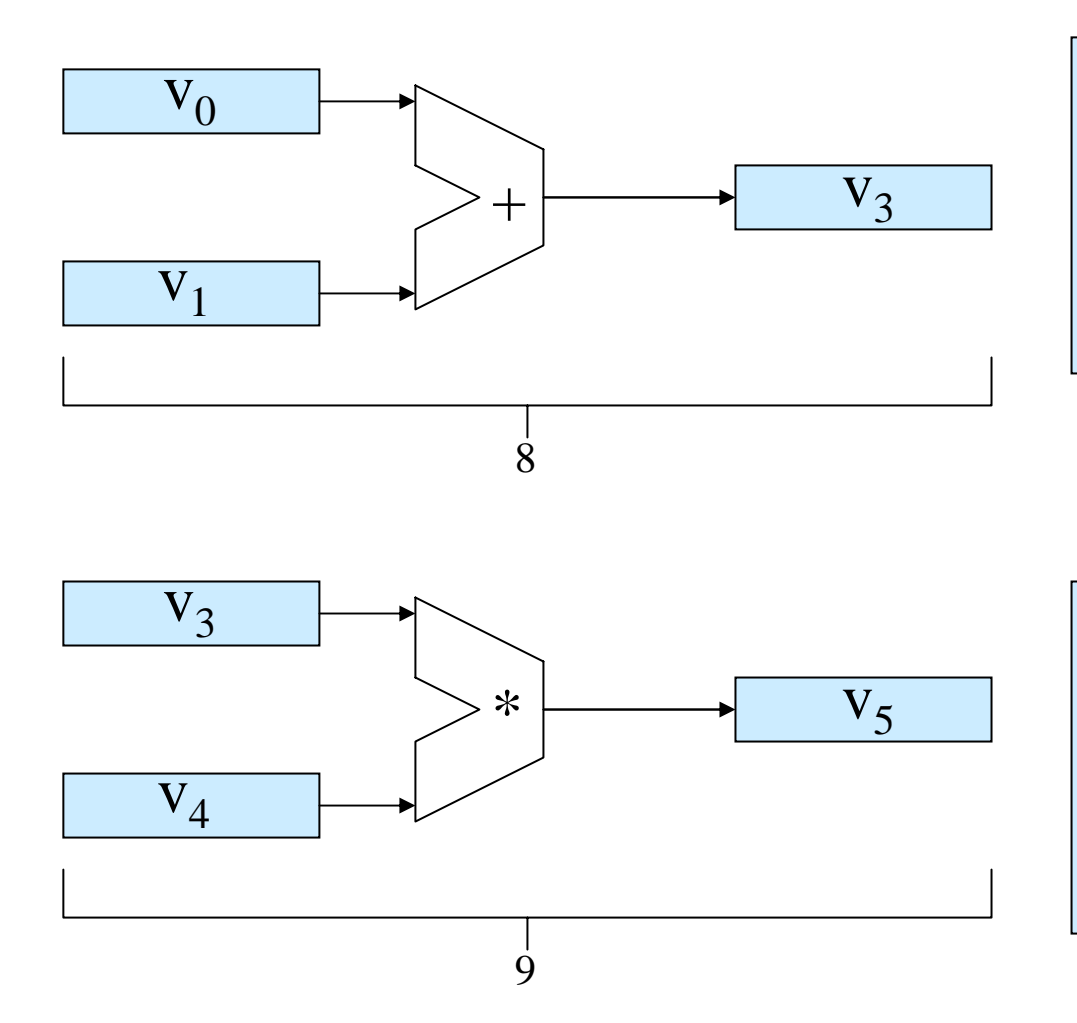

Using pipelining it takes 8 units of time to fill pipeline and produce first result, each unit of time after that produces another result  $T_{p+} = 8 + 63$ 

The multiplication pipeline takes 9 units of time to fill, and produces another result after each additional unit of time

$$
T_{p^*}=9+63
$$

The combination of the two  $T_p = T_{p+} + T_{p*} = 8 + 63 + 9 + 63 = 143$ 

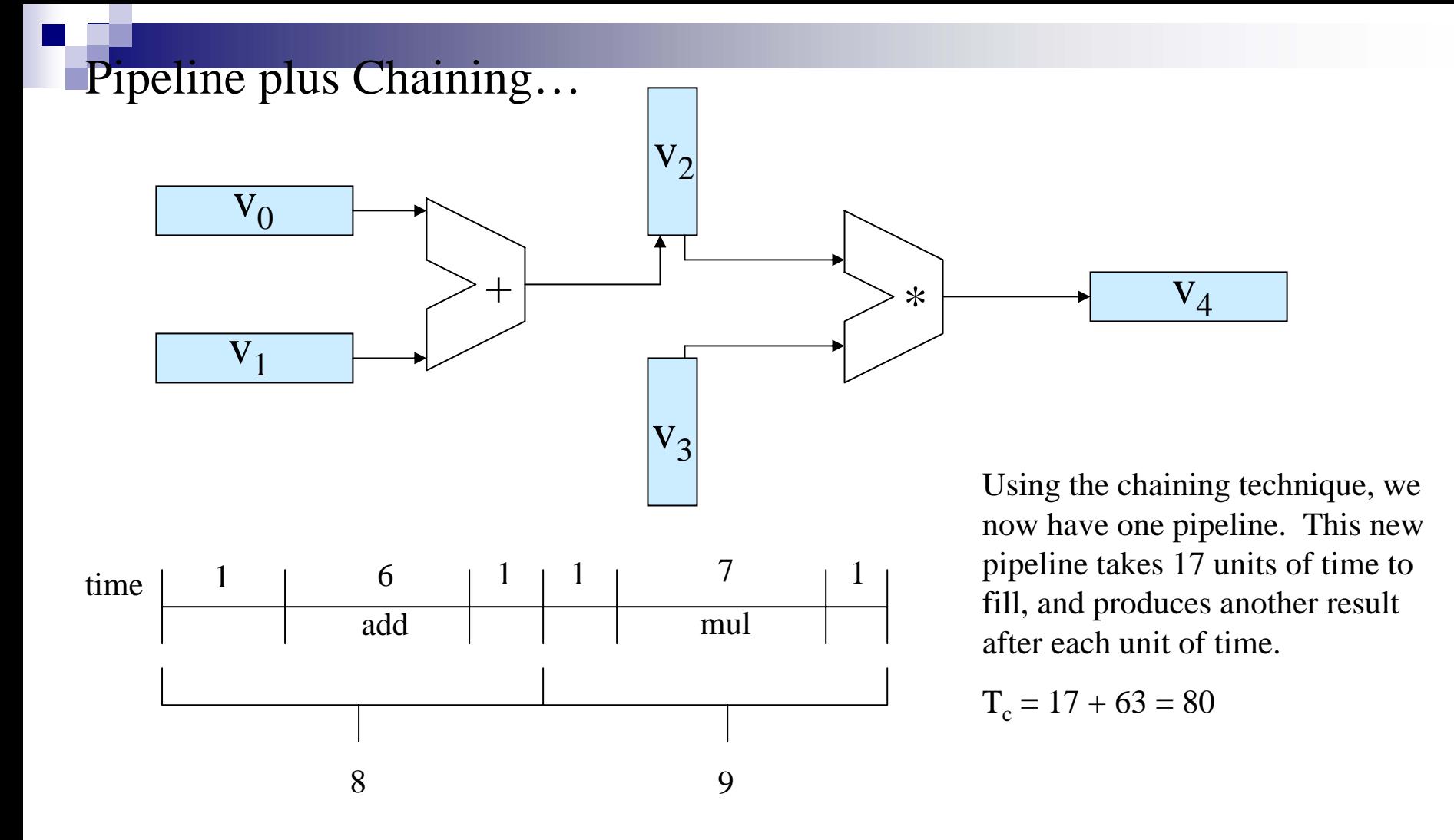

Operation using Chaining  $T_c = 17 + 63 = 80$ 

Review of time differences in the three approaches...

Sequential: T $_{\rm s}$  = 17 \* 64 =  $\overline{1088}$ 

Pipelining: 
$$
T_p = 8 + 63 + 9 + 63 = 143
$$

Chaining:  $T_c = 17 + 63 = 80$ 

#### Storing Matrixes for Parallel Access (Memory Interleaving)

Matrix

#### 4 Memory Modules

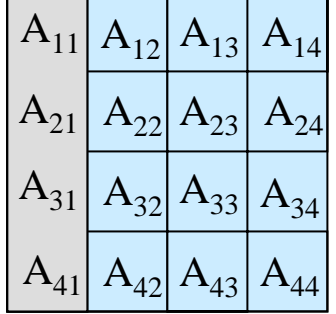

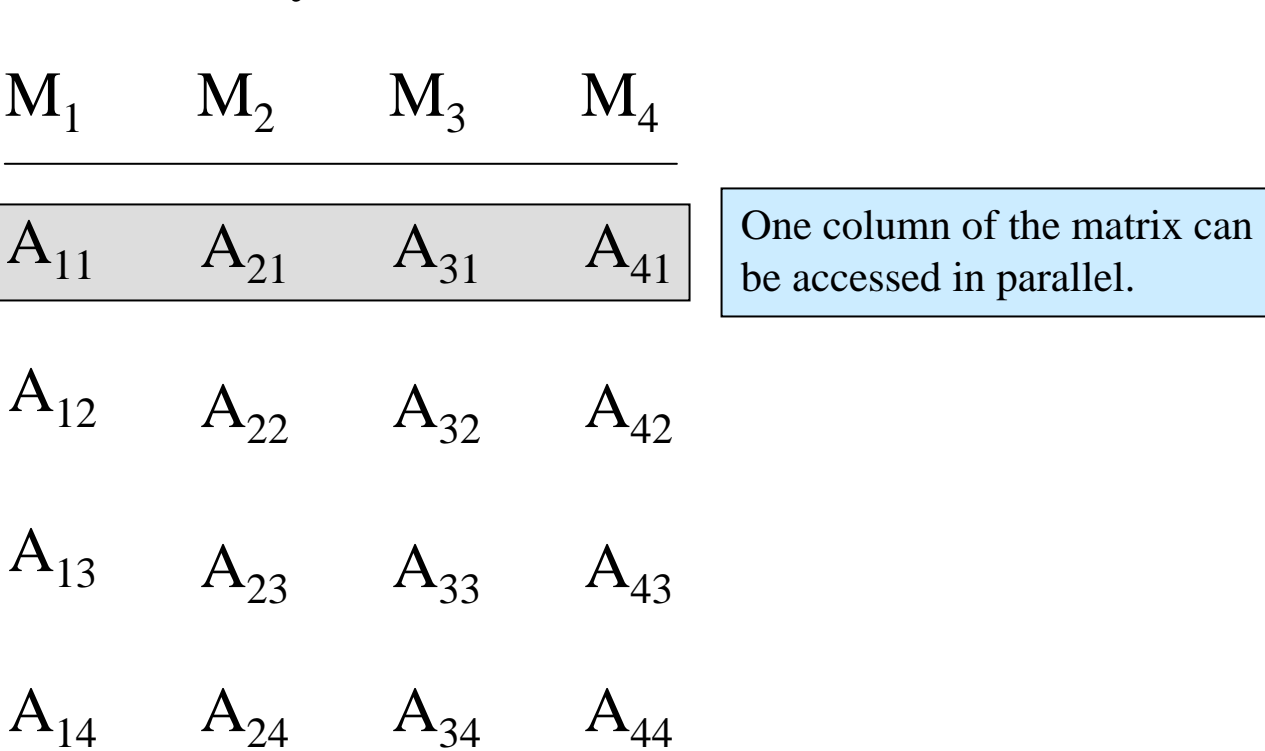

#### Storing the Matrix by Column…

 $\overline{I}$ 

Matrix

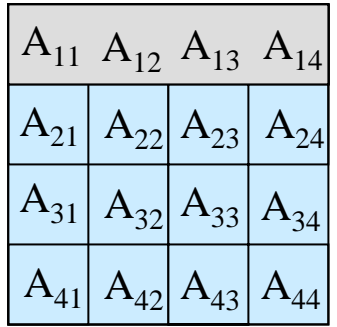

4 Memory Modules

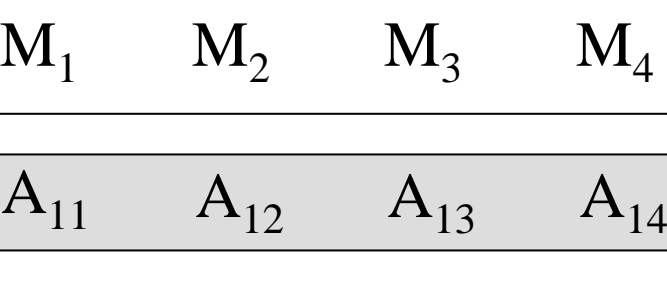

 $A_{24}$ 

One Row can be accessed in parallel with this storage technique.

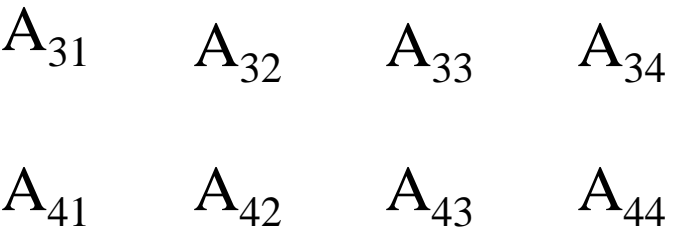

 $\begin{matrix} \math A_{21} & \math A_{22} & \math A_{23} \end{matrix}$ 

#### Sometimes we need to access both rows and columns fast...

Matrix

#### $A_{11}$   $A_{12}$   $A_{13}$   $A_{14}$  $\mathrm{A}_{21}$  $\mathrm{A}_{31}$  $A_{41}$  $\rm{A_{22}}\rm{A_{23}}$  $\rm{A}_{32}\rm{|A}_{33}| \rm{A}_{34}$  $\rm{A}_{42}\rm{|}\rm{A}_{43}\rm{|}\rm{A}_{44}$  $A_{24}$

4 Memory Modules

$$
\mathbf{M}_1 \qquad \mathbf{M}_2 \qquad \mathbf{M}_3 \qquad \mathbf{M}_4
$$

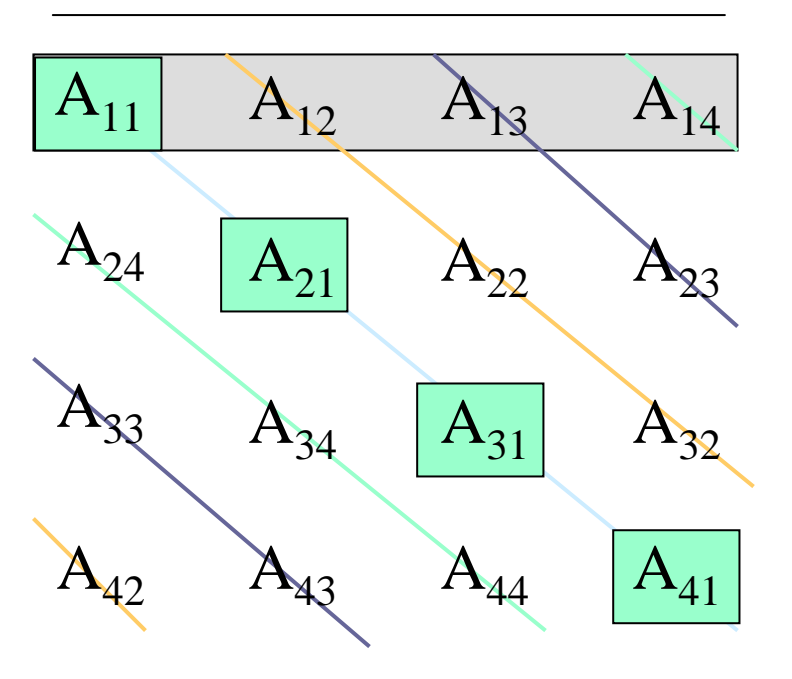

B y using a skewed matrix representation, we can now access each row and each column in parallel.

metimes we need access to the main diagonal as well as rows and columns…

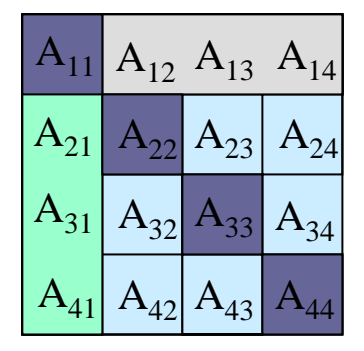

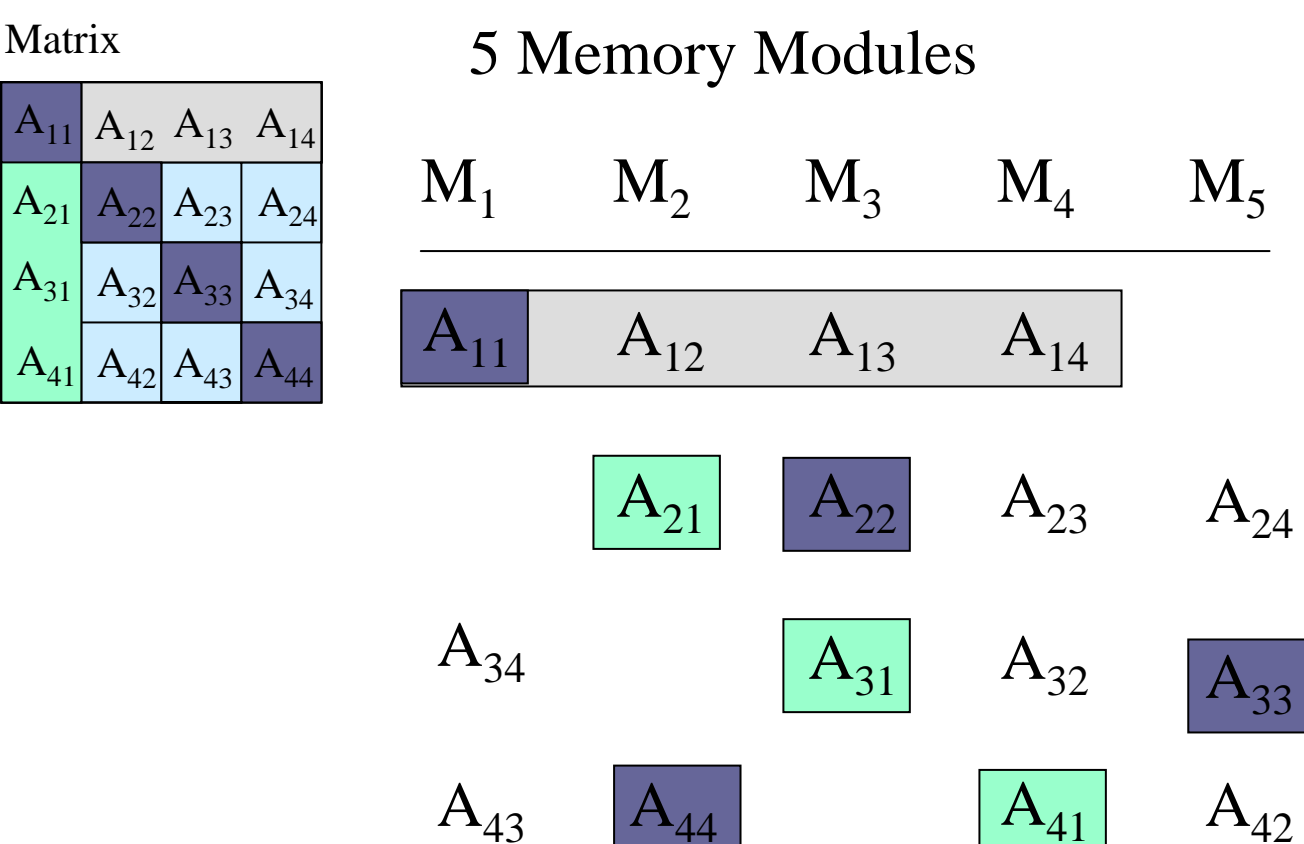

At the cost of adding another memory module and wasted space, we can now access the matrix in parallel by row, column, and main diagonal.

### Program Transformation

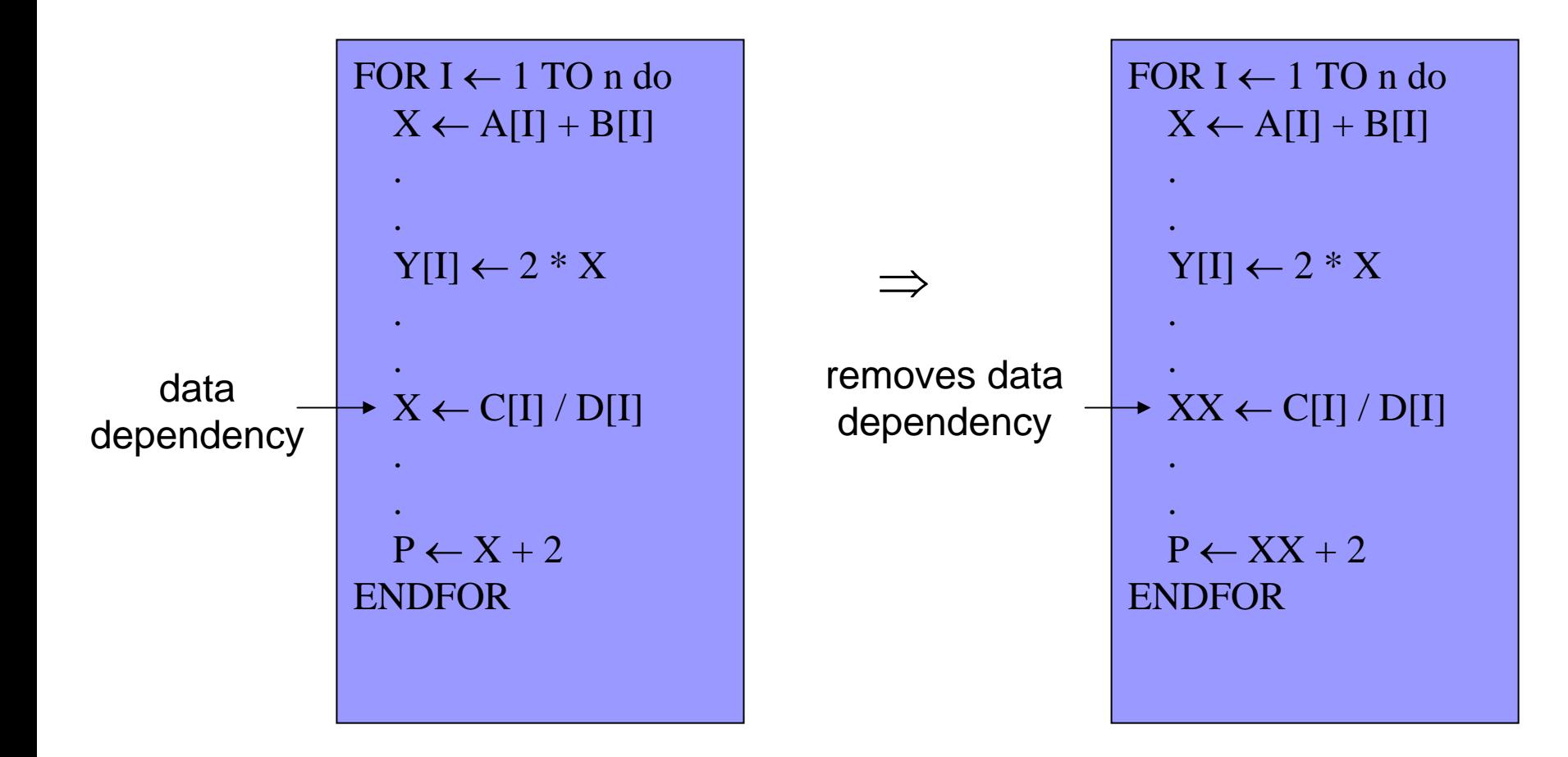

### Scalar Expansion

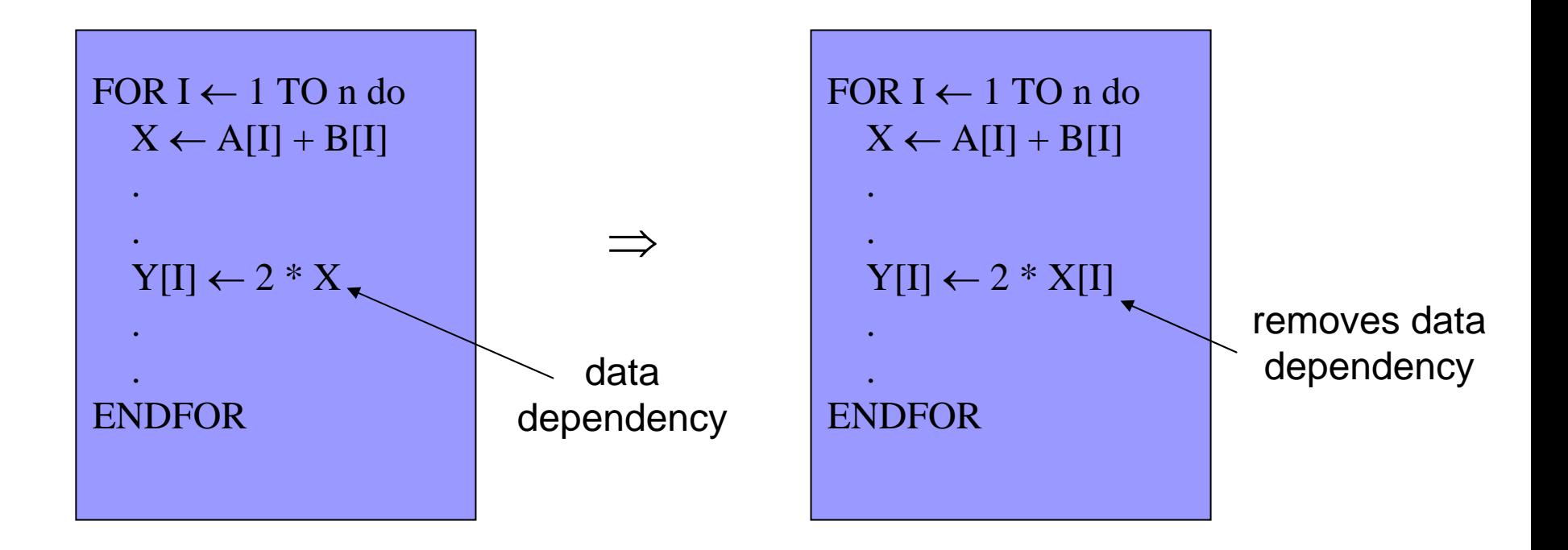

## Loop Unrolling

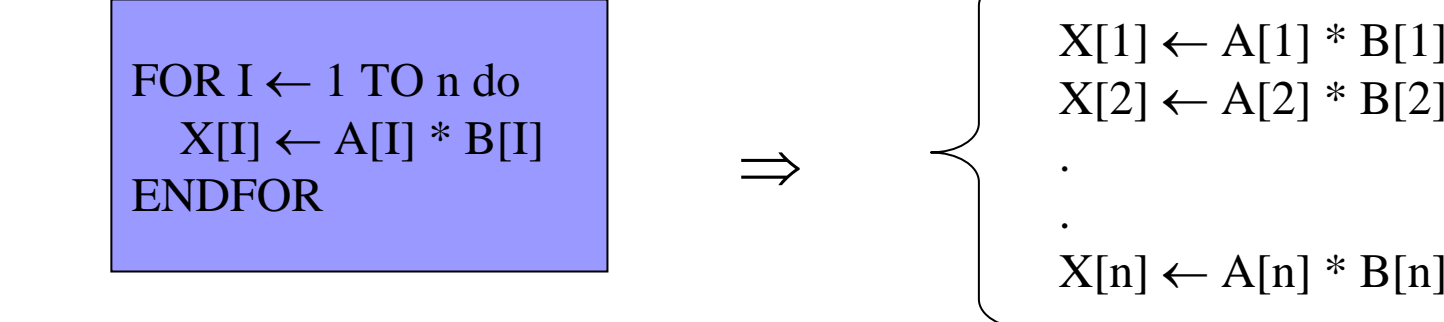

### Loop Fusion or Jamming

FOR I ← 1 TO n do  $X[I] \leftarrow Y[I] * Z[I]$ ENDFORFOR I ← 1 TO n do  $M[I] \leftarrow P[I] + X[I]$ ENDFOR

⇒

a) FOR I ← 1 TO n do  $X[I] \leftarrow Y[I] * Z[I]$  $M[I] \leftarrow P[I] + X[I]$ ENDFORb) FOR I ← 1 TO n do  $M[I] \leftarrow P[I] + Y[I] * Z[I]$ ENDFOR